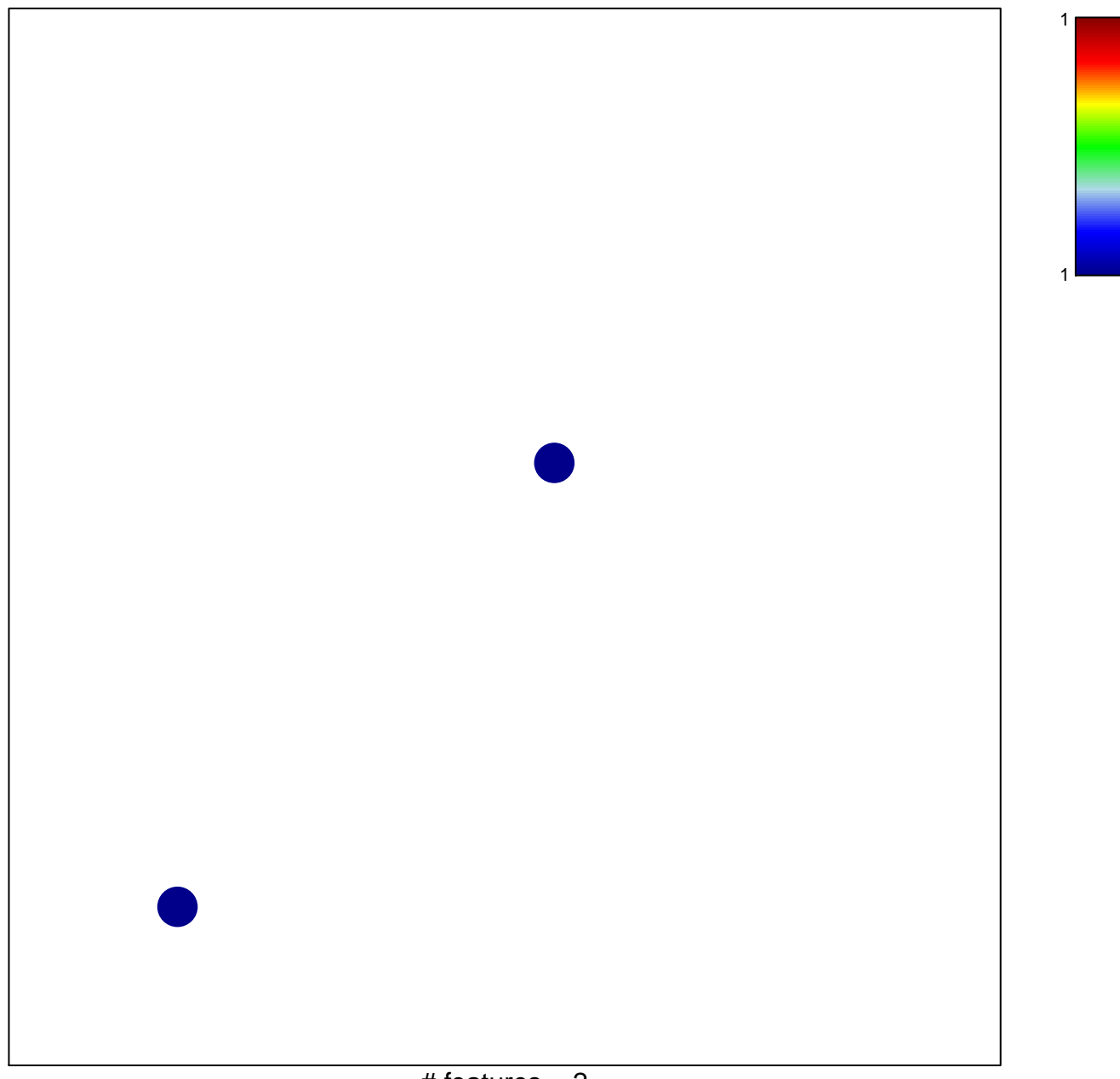

# features  $= 2$ chi-square  $p = 0.84$ 

## **WILLSCHER\_ GBM\_LTSwt\_proteomics−M\_UP**

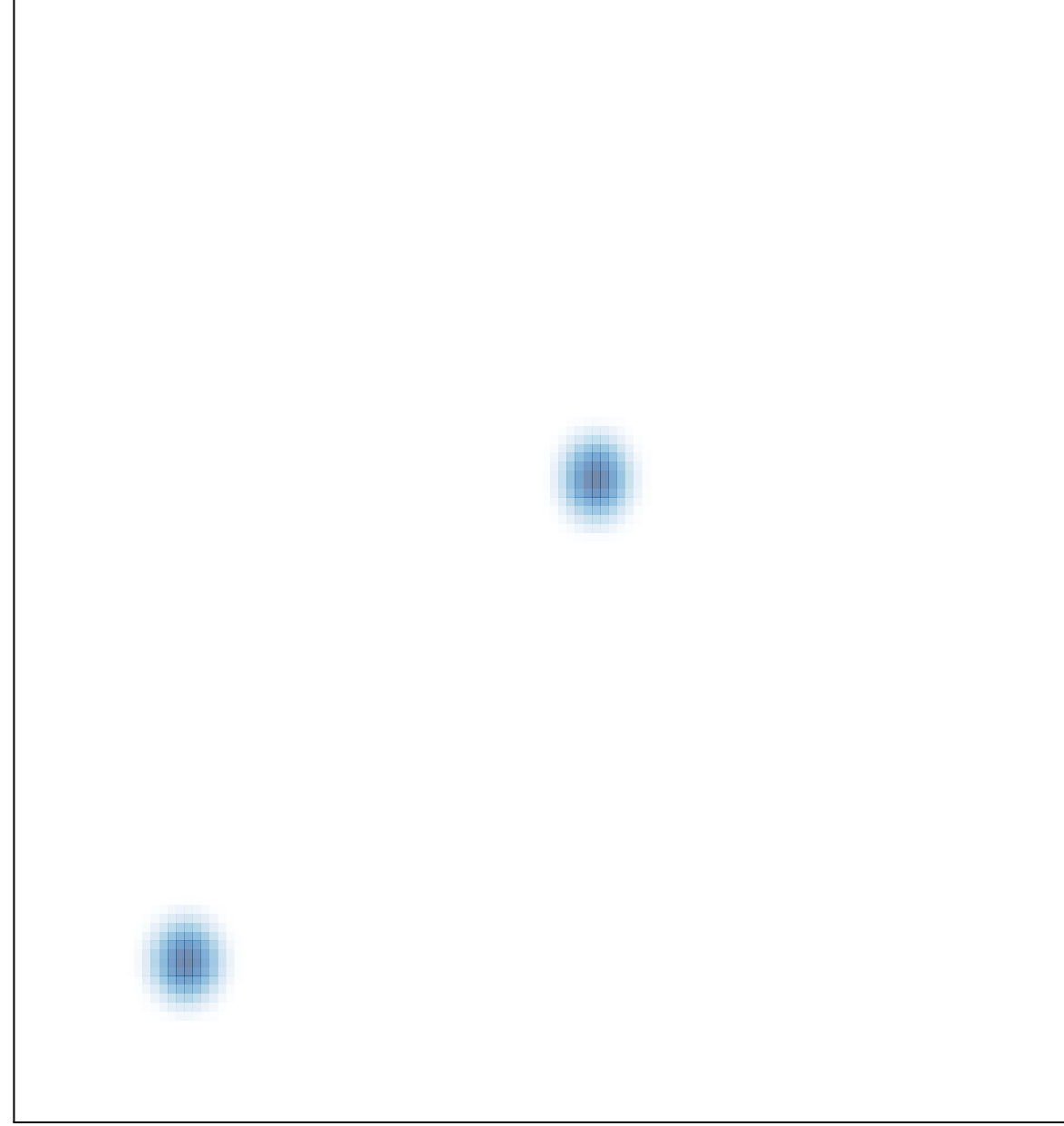